## Einführung Tabellenkalkulation Übungsblatt 2 Inhalte: Relative und absolute Bezüge, Summe von Zellbereichen

## **Aufgabe: Klassenfest**

Für das nächste Abschlussfest ist von der Klasse eine Menge zu organisieren. Daher möchte man die Kosten beim Einkauf vorher übersichtlich planen. In der rechts stehenden Tabelle sind alle wichtigen Informationen zusammengetragen worden.

Öffne ein neues Tabellenarbeitsblatt und trage die Tabelle der SV in die Tabellenkalkulation ein, wobei "Anzahl Gaeste" in Zelle A1 soll.

Man sieht, dass die Zellen nicht groß genug sind, um alles anzuzeigen. Man kann sie vergrößern, sieht aber dann nicht mehr alles gleichzeitig. (Menü $\rightarrow$ 1 $\rightarrow$ 2 $\rightarrow$ 1)

Wir wollen nun ausrechnen lassen, welche Kosten für den Fall entstehen, dass 53 Gäste kommen und jeder Gast einen Artikel kauft.

Schreibe dazu in die Zelle C3 folgende Formel:

 $= b1 \cdot b3$ 

Fülle dann die Zelle darunter mit derselben Formel. Was passiert? (Fehlermeldung mit Enter bestätigen) Beschreibe.

Schaue dir dazu die Formeln in den einzelnen Zellen an. Erkläre den Ausdruck "ERR"

Füllt man die Zellen unter C3 mit der Formel aus, so ändert die Tabellenkalkulation in der Formel alle Zellen um denselben Zug, d.h. Fülle ich die Zelle C4 aus (also eine Zeile nach unten) werden aus den Zellen b1 und b3 in der Formel die Zellen b2 und b4.

Wir möchten aber, dass der sich der zweite Faktor der Formel (b3) verändert, aber immer mit b1 multipliziert wird. B1 muss daher festgesetzt werden.

Gib in die Zelle C3 nun folgende Formel ein:

 $= $b$1 * b3$  (\$ ist hinter der Taste [?! )

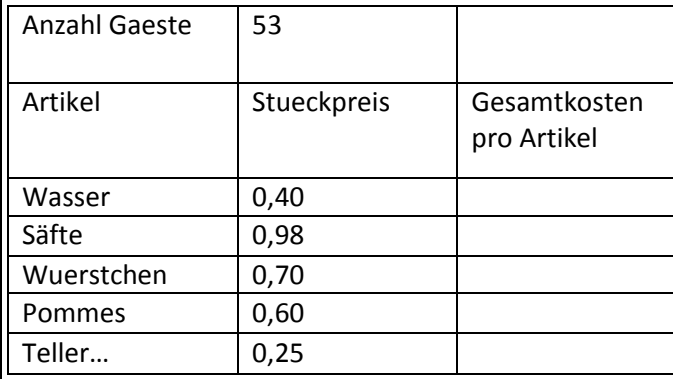

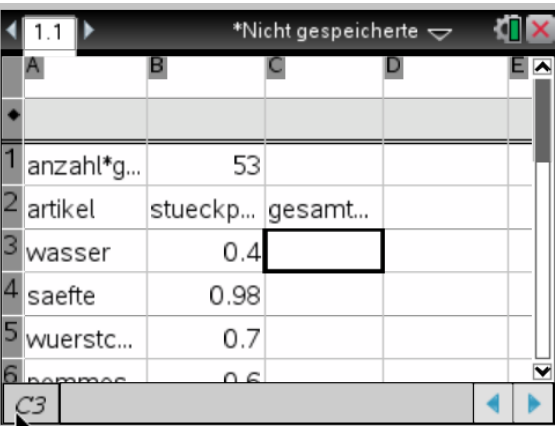

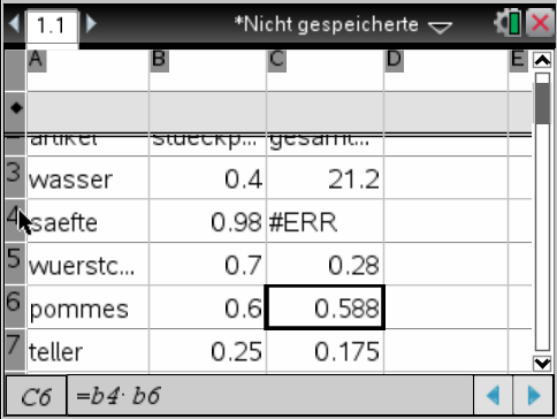

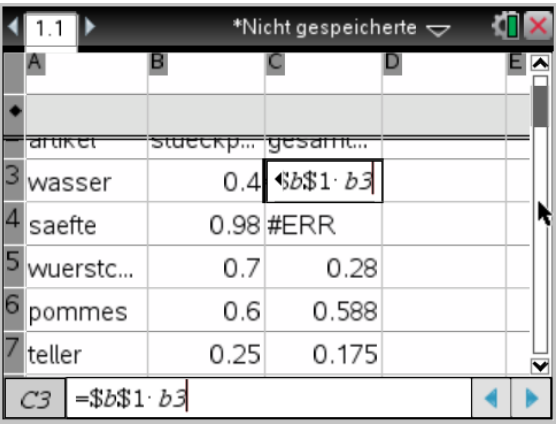

## Einführung Tabellenkalkulation Übungsblatt 2 Inhalte: Relative und absolute Bezüge, Summe von Zellbereichen

Fülle nun die Zellen C4 bis C7 aus.

Was bewirken die "\$" Zeichen?

Welche Bedeutung hat nun die Zahl in der Zelle C6?

Die Klasse möchte nun die Gesamtkosten berechnen. Schreibe dazu in die Zelle A8 "Gesamtkosten". Schreibe dann folgende Formel in die Zelle C8:

 $= sum(c3: c7)$  und dann Enter.

Erläutere die Formel und erkläre die Bedeutung des Doppelpunktes (ist hinter dieser Taste  $\boxed{2}$ ).

Wie hoch sind die Kosten insgesamt?

Kurzfristig melden sich noch 15 weitere Gäste an. Wie hoch sind die Kosten jetzt?

Beim Fleischer sind die Würstchen im Angebot und kosten nun 59 Cent. Die Teller kosten allerdings jetzt 34 Cent.

Wie ändern sich die Gesamtkosten?

Berechne nun mit der Tabellenkalkulation, wie hoch die Kosten für einen Gast sind.

Speichere die Datei nun unter dem Namen

"TAB Übungsblatt 2" ab.

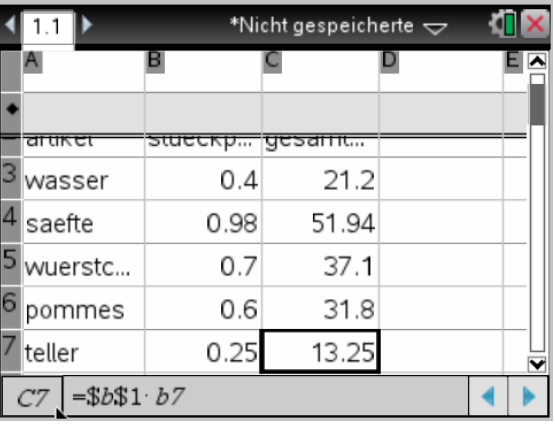

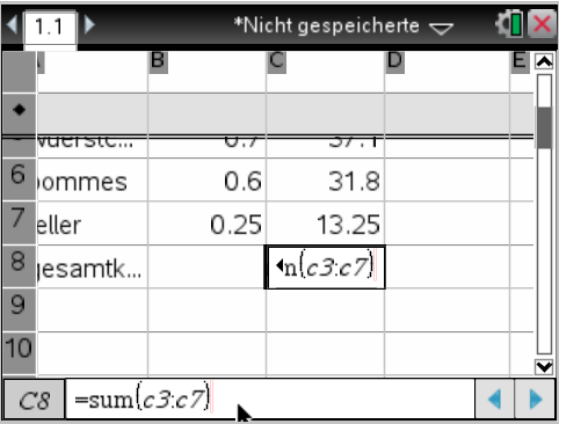

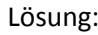

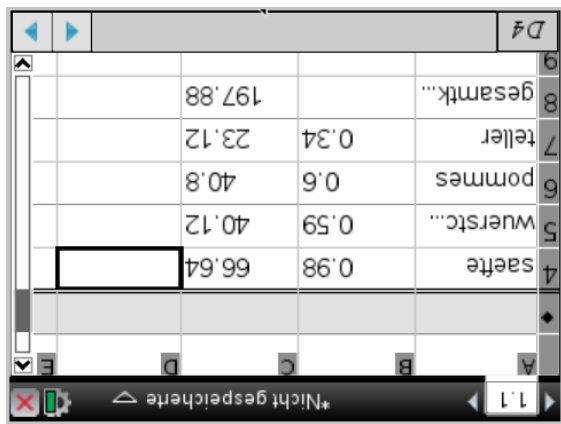

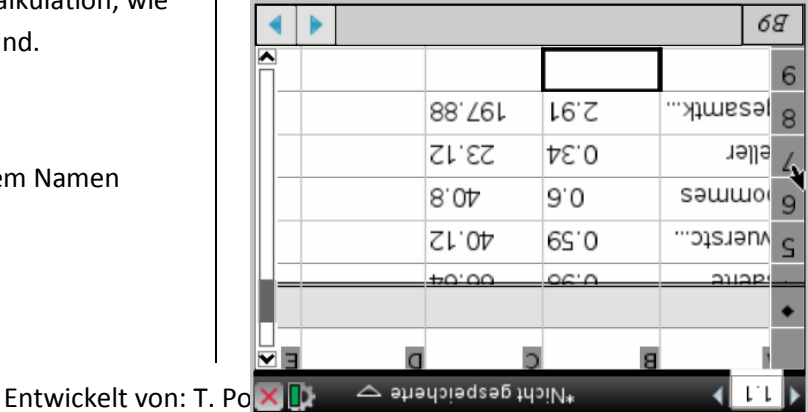